# KABELLOSES GATEWAY **RFG100**

#### **PRODUKT DATENBLATT**

**Honeywell**  $\circ$  $-1$ ,,,,,,

# FUNKTIONEN

- Einfach zu installieren Verbindung zum Internet-Router.
- Einfache drahtlose Verbindung mit dem evohome-Bediengerät.
- LEDs zur Statusanzeige Verbindungsstatus.
- Sichere Verbindung und Kommunikation mit dem Server (HTTPS).
- Kommunikation mit Honeywell- TotalConnectComfort Service, mobile APPs Android und iOS werden unterstützt.
- Kompatibel mit dem evohome-System. [www.evohome.info](http://www.evohome.info/)

Das drahtlose Gateway RFG100 bietet Fernzugriff per Internet mit einem Smartphone auf das evohome-System.

Das Gateway wird mit dem Standard-Internet-Router per Ethernet-Kabel verbunden und kommuniziert drahtlos mit dem evohome Bediengerät. Dabei wird die bewährte Honeywell-Funktechnologie eingesetzt.

Der Honeywell-TotalConnectComfort Server sorgt für eine schnelle und sichere Verbindung.

Das Gateway ist leicht anzuschließen und hat gut sichtbare LEDs, die den aktuellen Verbindungsstatus anzeigen.

### SPEZIFIKATIONEN

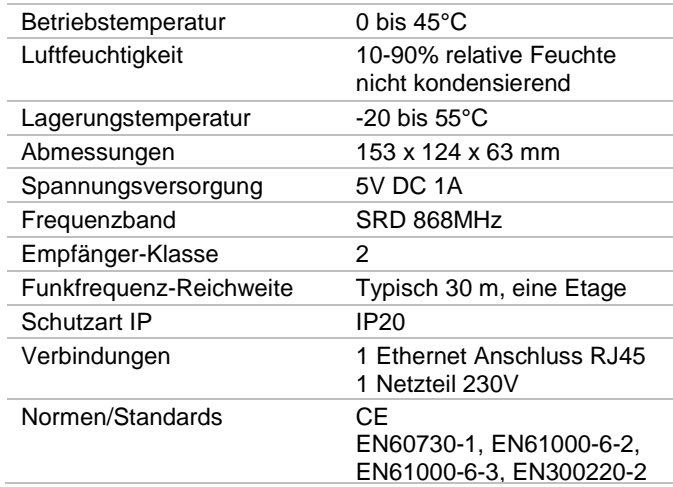

### INSTALLATION

1. Mit dem Netzgerät verbinden.

FEHLERBEHEBUNG

- 2. Mit dem Internet-Router verbinden.
- 3. Das Gateway mit evohome verbinden. (siehe Installationsanleitung)
- 4. Konto anlegen und APP herunter laden.

# INTERNET & APPS

www.mytotalconnectcomfort.com

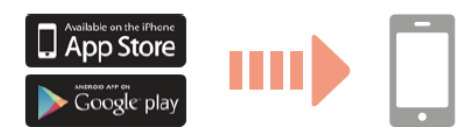

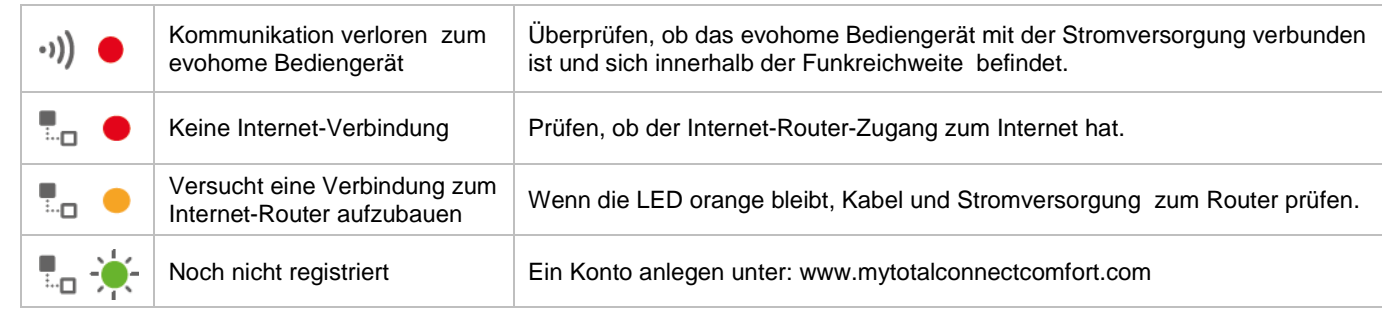